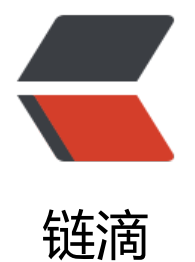

## 容器中的 solo, [怎么](https://ld246.com)使用 lute-http

作者: zhoujin7

- 原文链接:https://ld246.com/article/1569045606076
- 来源网站:[链滴](https://ld246.com/member/zhoujin7)
- 许可协议:[署名-相同方式共享 4.0 国际 \(CC BY-SA 4.0\)](https://ld246.com/article/1569045606076)

容器中的solo, 怎么使用lute-http

src/main/java/org/b3log/solo/util/Markdowns.java

private static final String LUTE\_ENGINE\_URL = "http://localhost:8249";

[main.go](https://github.com/b3log/solo/blob/a5993e21ae813a1809912506dd6292663bb7ab07/src/main/java/org/b3log/solo/util/Markdowns.java)

addr := "127.0.0.1:8249"

[如果solo](https://github.com/b3log/lute-http/blob/d78bc6f6489724738ce41e2493ae5ccf767763c8/main.go)和lute-http分别在两个容器中, 或者solo在容器中, lute-http在host中. 或者能否把lute-http也一并打包进solo容器?